Maxtor Onetouch Ii Windows 8 Drivers
>>CLICK HERE<<<</p>

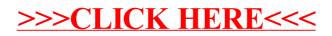